## インターネット出願時の入学検定料のお支払い方法

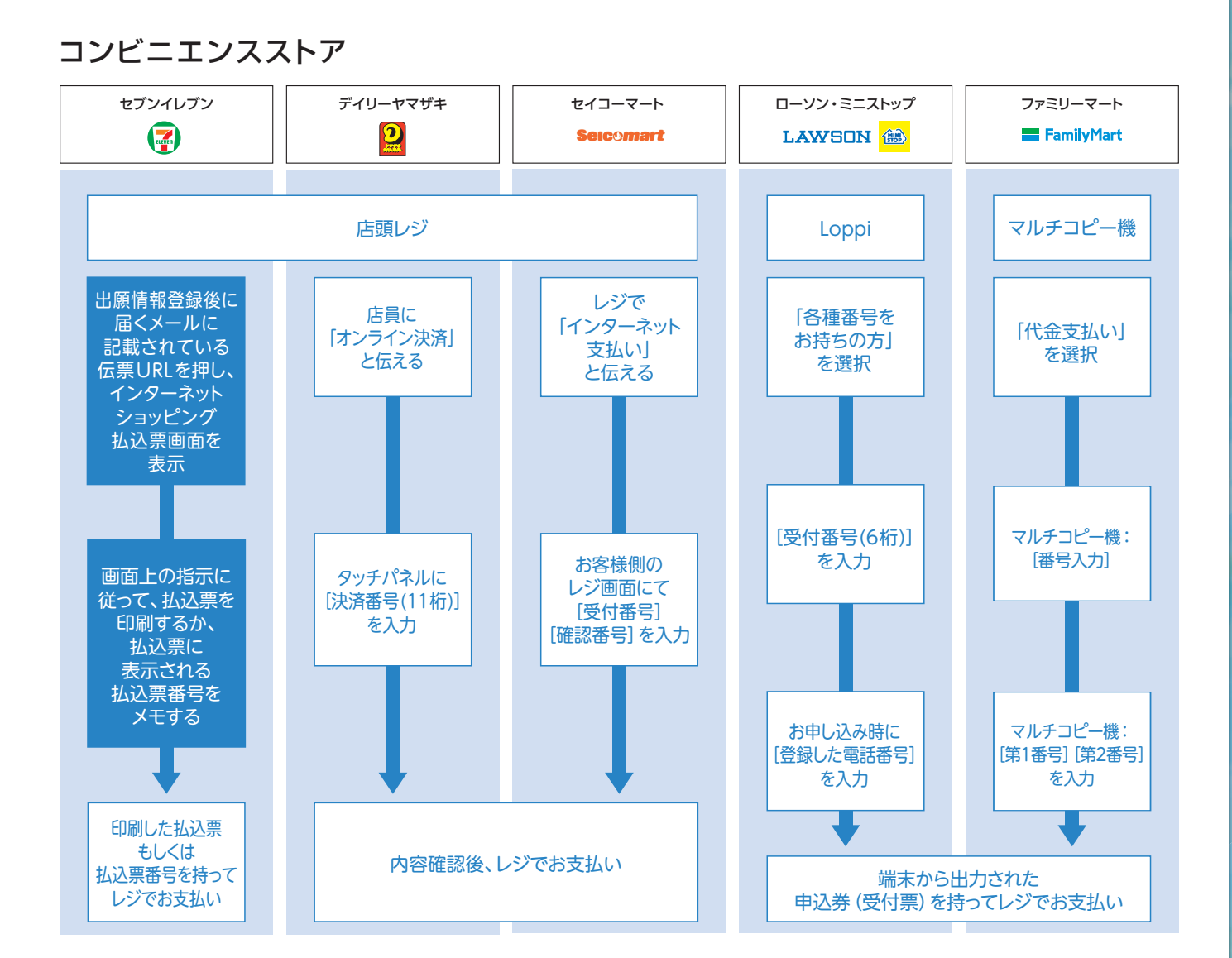

## 金融機関 ATM(ペイジー) クレジットカード

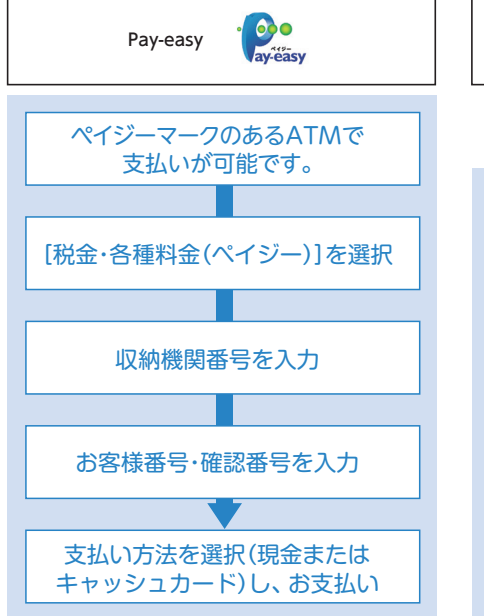

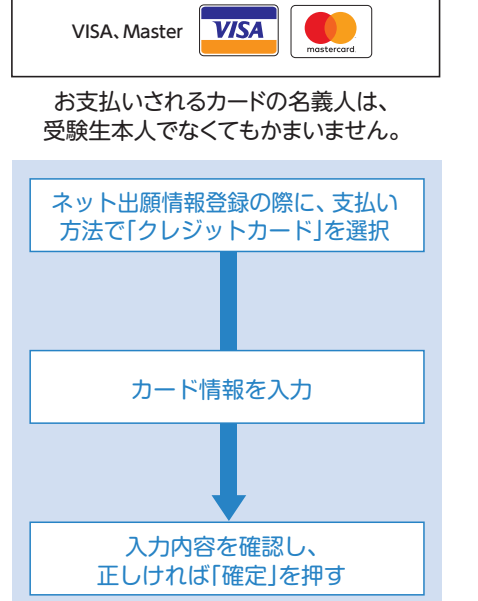

- ■お支払い後の申込内容・納入 金額の変更はできません。
- ■検定料のほかに、納入手数料 が必要です。
- ■一度納入された検定料は返金 できません。
- ■取扱いコンビニ・支払い方法 は変更になる場合があります。